# Web Services: Metodologias de Desenvolvimento

Carlos J. Feijó Lopes José Carlos Ramalho

Fevereiro de 2004

#### Resumo

Os Web Services são uma tecnologia emergente, sobre a qual muito se tem especulado. No decorrer deste artigo efectua-se uma primeira contextualização, aproveitanto ao mesmo tempo para apresentar a arquitectura de funcionamento de um qualquer Web Service. De seguida, e aproveitando a implementação de um caso de estudo em quatro plataformas de desenvolvimento distintas, propomos metodologias de desenvolvimento para Web Services e respectivas aplicações cliente.

### 1 Contextualização

Os Web Services  $[PRV^+01, \text{Cer}02]$  são uma tecnologia emergente, sobre a qual muito se tem especulado. Uns apontam-na como o caminho a seguir no desenvolvimento de aplicações distribuídas, enquanto que outros vêm nelas apenas mais uma evolução de um conceito antigo.

Sendo aplicações modulares, auto-descritivas, acessíveis através de um URL, independentes das plataformas de desenvolvimento e que permitem a interacção entre aplicações sem intervenção humana, os Web Services apresentamse como a solução para os actuais problemas de integração de aplicações.

Estas suas características devem-se em grande parte ao facto de se basearem em normas standard, de entre as quais se destacam: XML, SOAP, WSDL e UDDI.

Segue-se uma breve descrição das funcionalidades de cada uma destas normas:

- XML metalinguagem de anotação na qual estão definidas todas as outras normas que servem de base aos *Web Services* [Con97, JH02].
- SOAP linguagem de anotação com a qual se pode descrever o protocolo de comunicação, responsável pela troca de mensagens de e para os  $Web$ Services[SOA] (uma mensagem SOAP é um documento XML).
- WSDL linguagem de anotação definida em XML e que tem como objectivo descrever a API de um Web Service[WSD, New02].
- UDDI linguagem de anotação definida em XML com a qual se cria a metainformação característica de um Web Service; vários registos UDDI são agrupados em repositórios; estes repositórios possuem uma interface/API de pesquisa para permitir a uma aplicação cliente pesquisar e localizar um serviço [UDD].

# 2 Arquitectura de funcionamento de um  $Web$ Service

O ciclo de vida de um Web Service compreende quatro estados distintos: Publicação, Descoberta, Descrição e Invocação. Vejamos com mais pormenor cada um deles:

Publicação: Processo, opcional, através do qual o fornecedor do  $Web$ Service dá a conhecer a existência do seu serviço, efectuando o registo do mesmo no repositório de Web Services (UDDI).

Descoberta: Processo, opcional, através do qual uma aplicação cliente toma conhecimento da existência do Web Service pretendido pesquisando num repositório UDDI.

Descrição: Processo pelo qual o Web Service expõe a sua API (documento WSDL); desta maneira a aplicação cliente tem acesso a toda a interface do Web Service, onde se encontram descritas todas as funcionalidades por ele disponibilizadas, assim como os tipos de mensagens que permitem aceder  $\alpha$ s ditas funcionalidades.

Invocação: Processo pelo qual cliente e servidor interagem, através do envio de mensagens de *input* e de eventual recepção de mensagem de *output*.

A cada um destes estados corresponde uma das normas anteriormente referidas, nomeadamente:

Publicação, Descoberta -> UDDI, Descrição -> WSDL, Invocação -> SOAP.

A conjugação destes quatro estados permite constituir o ciclo de vida de um Web Service, o qual passamos a descrever:

- O fornecedor constrói o serviço utilizando a linguagem de programação que entender;
- De seguida, especifica a interface/assinatura do serviço que definiu em WSDL;
- Após a conclusão dos dois primeiros passos, o fornecedor regista o serviço no UDDI;
- O utilizador (aplicação cliente) pesquisa num repositório UDDI e encontra o serviço;
- $\bullet$  A aplicação cliente estabelece a ligação com o Web Service e estabelece um diálogo com este, via mensagens SOAP.

# 3 Metodologias de desenvolvimento

Com o objectivo de se definirem metodologias de desenvolvimento de Web Services e aplicações cliente, foram escolhidas quatro plataformas distintas: o m´odulo SOAP-Lite para Perl [RK02, Kul01], o NuSOAP para PHP [PHP], o WASP Server para Java [JC02] e a .Net da Microsoft com recurso à linguagem  $C#$ .

Como caso de estudo escolhemos um Web Service muito simples capaz de gerar um n<sup>o</sup> aleatório entre dois valores limite indicados por uma aplicação cliente.

No decorrer desta secção, tanto o desenvolvimento do Web Service como da respectiva aplicação cliente é efectuado na mesma plataforma de desenvolvimento, dada a intenção de explorar de forma abrangente cada uma das plataformas escolhidas. No entanto, e como indica o próprio conceito de Web

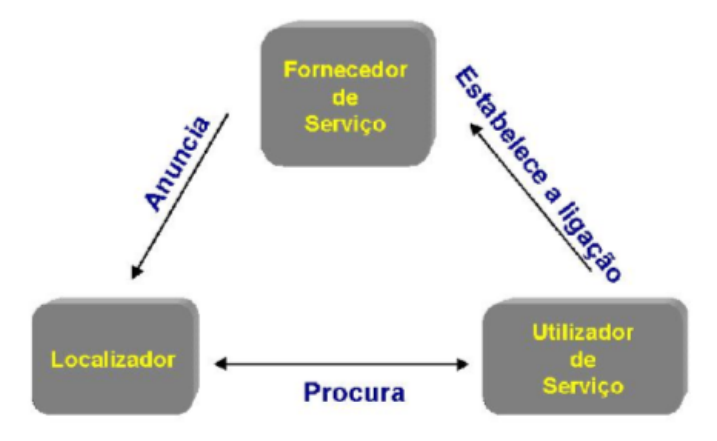

Figura 1: Ciclo de vida de um Web Service

Service, um Web Service desenvolvido por exemplo em PHP pode obviamente ser acedido por um cliente em  $C#$ . Note que todos os clientes desenvolvidos podem trabalhar com qualquer um dos servidores havendo apenas que mudar o ponto de acesso ao serviço.

Dado o estado prematuro do UDDI, as fases de Publicação e de Descoberta não foram tidas em conta na elaboração das metodologias. O atraso na adopção do UDDI, prende-se também com a inexistência de uma interface normalizada para os Web Services de determinada espécie, por exemplo, as agências de viagens podiam disponibilizar várias operações, no entanto, se tiverem diferentes assinaturas para a mesma operação o UDDI poderá indicar ao cliente um Web Service que não disponha dum método a invocar com o nome pretendido, mas sim um m´etodo com a mesma funcionalidade mas com nome diferente, o que poderá originar erros na aplicação cliente.

O primeiro passo na obtenção de metodologias de desenvolvimento de Web Services, consistiu na abordagem ao problema sob dois pontos de vista distintos: a criação do servidor, ou seja, do Web Service propriamente dito, e a criação da aplicação cliente.

Esta será também a abordagem a utilizar neste artigo, pelo que vamos se seguida apresentar a análise à criação do Web Service propriamente dito.

### 3.1 O Servidor

Ao falarmos na criação de um Web Service, estamos a contemplar duas ideias fundamentais: a implementação das funcionalidades pretendidas e a criação duma instância de um servidor SOAP com o qual pretendemos interagir.

 $\dot{E}$  aqui que começam a surgir as primeiras diferenças entre as plataformas escolhidas.

Se por um lado temos o caso das plataformas NuSOAP e .Net, onde esta distinção é relativamente ténue (ver exemplos 1 e 2), para SOAP-Lite e WASP Server a distinção é bastante notória.

#### Exemplo 1: Servidor - PHP

```
_1 <?php
2
3 require_once('nusoap.php');
4
5 $s = new soap_server;
6 \times $s->register('geraNumAleatorio');
7
8 function geraNumAleatorio($min, $max) {
9 srand((double)microtime()*1000000);
_{10} $numAleatorio = rand($min, $max);
11 return $numAleatorio;
_{12} }
13
_{14} $s->service($GLOBALS["HTTP_RAW_POST_DATA"]);
_{15} ?>
```
Como se pode observar, de uma só vez implementamos as funcionalidades e criamos uma instância de um servidor SOAP.

#### Exemplo 2: Servidor - .Net

```
1 \vert \ldots2 namespace Aleatorios
3 \mid \{|4| [WebService(Name="Números Aleatórios",
|5| Description="Web Service que gera um n°"+
6 \parallel \parallel \parallel aleatório entre um valor mínimo e um valor
|7| máximo dados pela aplicação cliente",
8 Namespace="urn:CarlosLopes")]
9 public class Aleatorios : System.Web.Services.WebService
10 \mid \text{f}11 ...
_{12} \vert [WebMethod(MessageName="geraNumAleatorio",
_{13} Description="método que gera um n^{\circ} aleatório de acordo"+
\begin{bmatrix} 14 \end{bmatrix} " com os valores mínimos e máximos indicados")]
15 public int geraNumAleatorio(int min, int max)
\begin{array}{ccc} 16 \end{array} \begin{array}{ccc} \end{array}17 Random r = new Random();
\vert<sup>18</sub> return r.Next(min,max);</sup>
19 }
20 ...
_{21} }
_{22} }
```
Neste caso basta indicar que a classe é um *Web Service* através do atributo WebService, e colocar o atributo WebMethod nos métodos que passarão a constituir a API do serviço.

Tal como foi indicado anteriormente, nas restantes plataformas a situação é um pouco diferente, isto é, existe uma clara separação entre o que é a implementação das funcionalidades e a sua associação ao servidor SOAP.

No caso do Perl com SOAP-Lite, para construirmos um serviço é necessário antes de mais criar uma instância de um servidor SOAP (exemplo 3).

#### Exemplo 3: Instância de Servidor SOAP - Perl

```
_1 #!c:/perl/bin/perl.exe -w
```

```
2 use SOAP:: Transport:: HTTP;
```

```
3 SOAP::Transport::HTTP::CGI
_4 \hspace{0.5cm} -> dispatch_to('aleatorio')
5 -> handle;
```
No elemento dispatch to indicamos qual o módulo onde estão implementadas as funcionalidades que se pretendem disponibilizar.

Estando na posse do nosso servidor SOAP, basta agora criar um módulo com as funcionalidades pretendidas (exemplo 4).

Exemplo 4: Implementação das funcionalidades - Perl

```
_1 #!c:/perl/bin/perl.exe -w
_2 package aleatorio;
3 sub geraAleatorio
4 \mid \{| my ($self, $min, $max) = \mathbb{Q}_-;
6 \mid $random = int(rand($max-$min)) + $min;
|7| return $random;
8<sup>3</sup>
9|1;
```
No caso da plataforma WASP Server para Java, a situação apesar de manter esta noção de separação, é um pouco diferente do que se passou com o Perl. Neste caso, e em primeiro lugar, é necessário criar uma classe (aleatorio.java) com as funcionalidades pretendidas e só depois registar essa classe no servidor WASP, criando assim uma classe  $\text{prox}y^1$  que representará o Web Service (exemplo 5 e figura 2 respectivamente) .

#### Exemplo 5: Implementação das funcionalidades - WASP Server

 $10$  conceito de classe proxy, será abordado com maior detalhe na secção 3.2

```
_1 package aleatorio;
2 \cdot \cdot \cdot3 public class aleatorio {
\begin{array}{ccc} 4 & \ldots \end{array}5
6 // métodos a disponibilizar remotamente
7 public int geraAleatorio(int minimo, int maximo)
\vert 8 \vert9 \mid Random rand = new Random();
_{10} return (rand.nextInt(maximo-minimo) + minimo);
_{11} }
_{12} }
```
E estas são as grandes diferenças entre as plataformas quanto à criação do Web Service propriamente dito.

### 3.2 Aplicação cliente

Quando se fala na construção de uma aplicação cliente para um determinado Web Service, é comum confundir dois conceitos distintos: a interface de interacção com o utilizador, e uma outra classe responsável pela ligação ao Web Service e respectivo tratamento dos dados.

Se por um lado a interface de interacção com o utilizador é bastante linear em todas as plataformas abordadas, uma vez que estamos a falar de aplicações *windows* ou web que correm do lado do cliente, o mesmo não se passou com a classe responsável pelo tratamento dos dados, pois é esta que terá de comunicar com o Web Service.

Aqui a separação deve ser feita em plataformas Open Source e plataformas proprietárias ou comerciais.

Vejamos então como criar um cliente em PHP com NuSOAP:

#### Exemplo 6: Cliente - PHP

```
_1 <?php
2
```
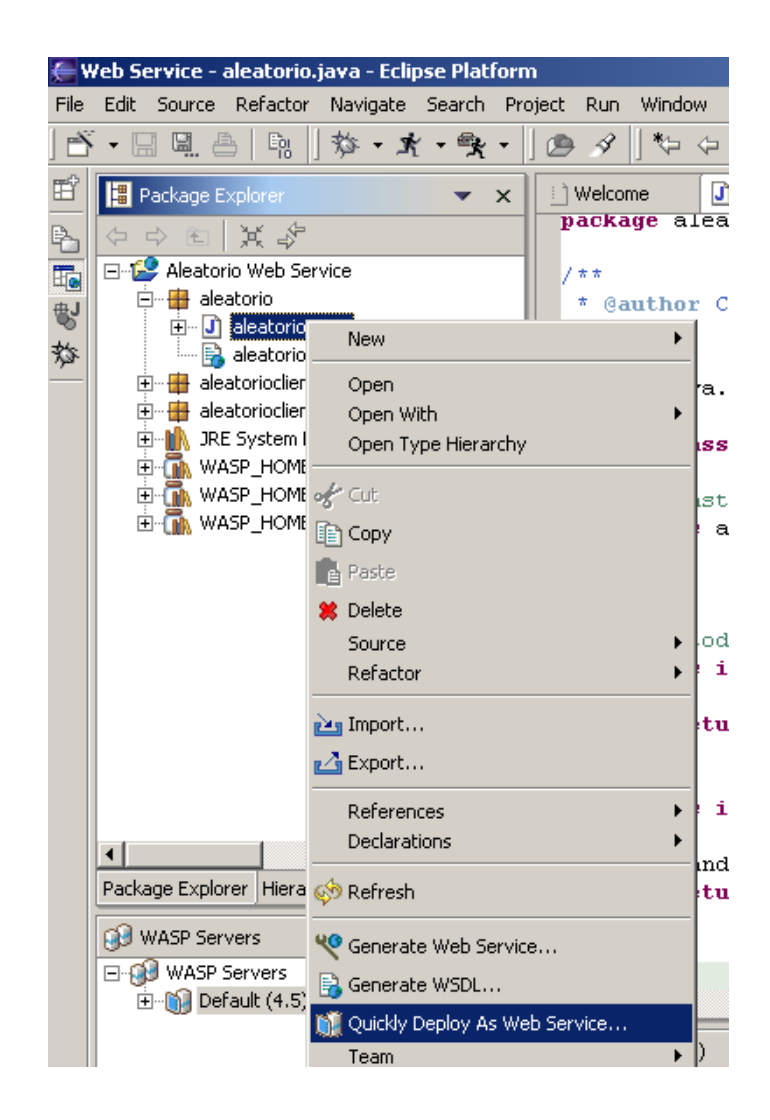

Figura 2: Criação de um proxy a partir da classe em Java

```
3 require_once('nusoap.php');
_4 \text{\$min} = \text{\$LREGUEST["minimo"]};5 \times 5 $max = $_REQUEST["maximo"];
6
7 $localizacaoServidor = 'http://localhost:8080/nusoap/
8 aleatorio/aleatorioserver.php';
9
_{10} $parameters = array('min'=>$min,
\max'max'=>$max);
12
_{13} $soapclient = k new soapclient ($localizacaoServidor);
14 $resultado=$soapclient->call('geraNumAleatorio',$parameters);
15 \mid \ldots_{16} ?>
```
Como se pode verificar a criação da aplicação cliente não poderia ser mais simples, bastando criar uma instância de um cliente SOAP e de seguida invocar o método pretendido.

No caso do Perl com SOAP-Lite a criação do cliente é muito semelhante (exemplo 7).

Exemplo 7: Cliente - Perl

```
1 \cdot \cdot \cdot2 use SOAP:: Lite;
3 use CGI qw(:standard);
4
5 \, \text{my} $soapserver = SOAP::Lite
6 -> uri('http://localhost:8080/aleatorio')
\tau \rightarrow proxy('http://localhost:8080/cgi-bin/aleatorio.cgi');
 8
9 \mid my $min = param('minimo');
_{10} my \frac{m}{2} max = param('maximo');
11
_{12} my $resultado = $soapserver->geraAleatorio($min,$max);
\vert\cdot\vert\cdot\cdot\cdot
```
Como podemos ver, para criar a aplicação cliente basta criar uma instância de uma classe para comunicação com o servidor SOAP, onde no método  $uri()$  é necessário indicar o módulo onde se encontram definidas as funcionalidades disponibilizadas pelo Web Service (ver exemplo 4). Ao mesmo tempo  $\acute{\text{e}}$  necessário indicar, no método proxy(), o endereço do servidor  $\text{SOAP},$  i.e., a localização da *script* que efectua o acesso ao módulo (ver exemplo 3).

Como foi possível observar, no caso das plataformas Open Source apresentadas, a aplicação cliente acede directamente ao Web Service. Esta é uma das principais diferenças em relação às duas plataformas comerciais analisadas. Efectivamente, nestas últimas é introduzido o conceito de *proxy class* [Lop04]. A classe *proxy* é construída a partir do documento WSDL do Web Service em causa, apresentando uma API de interacção com a aplicação cliente, constituída por métodos com os mesmos nomes dos métodos expostos remotamente pelo Web Service.

A classe proxy para além de permitir o estabelecimento da ligação entre o Web Service e a aplicação cliente, encapsula toda a complexidade inerente à utilização do SOAP e dos protocolos de transporte a utilizar. Na prática, a aplicação cliente liga-se à classe  $prox_{\psi}$  e é esta que estabelece contacto com o Web Service propriamente dito.

Vejamos então o exemplo dum cliente desenvolvido em .Net.

#### Exemplo 8: Cliente - .Net

```
1 \vert \ldots2
3 AleatorioClient.localhost. NúmerosAleatórios ws =
|4| new AleatorioClient.localhost.NúmerosAleatórios();
5
6 \text{ int } aleatorio = ws.geraNumAleatorio(minimo, maximo);
7 \cdot \cdot \cdot8 }
```
Como podemos verificar a criação da aplicação cliente é de facto muito simples. Após a criação da classe proxy (AleatorioClient.localhost), basta utilizá-la para criar uma instância do Web Service e a partir daí invocar o método geraNumAleatorio definido no exemplo 2.

Vejamos agora o caso de um cliente em WASP Server:

Exemplo 9: Cliente - WASP Server

```
1 ...
2 import aleatorioclient.iface.Aleatorio;
3 . . .
_4 String wsdlURI = "http://carloslopes:6060/aleatorio/wsdl";
5String serviceURI = "http://carloslopes:6060/aleatorio/";
6 ServiceClient serviceClient = ServiceClient.create(wsdlURI,
                                              Aleatorio.class);
8 serviceClient.setServiceURL(serviceURI);
9 serviceClient.setWSDLServiceName(
_{10}\vert new QName("urn:aleatorio.aleatorio", "aleatorio"));
_{11}|serviceClient.setWSDLPortName("aleatorio");
_{12} service = (Aleatorio) Registry.lookup(serviceClient);
13
14 int aleatorio = service.geraAleatorio(min, max));
15 \ldots_{16} }
```
Note-se a referência à classe *proxy* a utilizar para este Web Service.

#### import aleatorioclient.iface.Aleatorio

Os restantes passos para a criação da aplicação são bastante simples como se pode observar, bastando criar uma instância de um cliente do serviço, indicar a localização do serviço e invocar o método pretendido.

Estando apresentadas as principais diferenças, quer na criação do Web Service quer na criação da respectiva aplicação cliente, entre as quatro plataformas escolhidas, é tempo de apresentar um quadro resumo com as metodologias da´ı retiradas [Lop04].

|                              | Servidor                                                                                                    | Cliente                                                                                                    |
|------------------------------|----------------------------------------------------------------------------------------------------|----------------------------------------------------------------------------------------------------|
| PHP                          | Criação de uma instância de<br>um servidor;<br>Registo das funções a invocar<br>remotamente;<br>Especificação das funções;                                                                                                    | Criação de um<br>array<br>com<br>os parâmetros necessários à<br>função a aceder remotamente;<br>Criação de instância de cliente<br>SOAP;<br>Efectuar chamada ao método<br>ao qual pretendemos aceder, e<br>obtenção dos resultados; |
| Perl                         | Criação do módulo com as fun-<br>cionalidades pretendidas;<br>Criação da CGI com o servi-<br>dor;                                                                                                    | Criação de uma instância de<br>uma classe para comunicação<br>com o servidor SOAP;<br>Invocação dos métodos preten-<br>didos e obtenção de resultados;                                                                              |
| .Net                         | Criação de classe funcional $+$<br>extensão .asmx + tag <% Web<br>Service $\%$ ou em alter-<br>nativa criar um novo projecto<br>do tipo Web Service;<br>Indicação dos métodos a expôr<br>remotamente com o atributo<br>WebMethod; | Criação de um <i>proxy</i> ;<br>Invocação dos métodos expos-<br>tos pelo WS e obtenção de re-<br>sultados;                                                                                                    |
| <b>WASP</b><br><b>Server</b> | Criação da classe funcional;<br>Registo da classe como sendo<br>um Web Service e consequente<br>obtenção de classe proxy;                                                                                                    | Inicialização de uma instância<br>da classe <i>proxy</i> ;<br>Invocação dos métodos preten-<br>didos e obtenção dos resulta-<br>dos;                                                                                                |

Tabela 1: Metodologias para desenvolvimento de Web Services

De um ponto de vista mais abstracto podem-se retirar da tabela 1, alguns  $\,$ pontos comuns que convém salientar:  $\,$ 

Servidor :

- 1. Criação de classe onde se implementam as funcionalidades que se pretendem disponibilizar para acesso remoto;
- 2. Identificação dessa classe como sendo um Web Service.

#### Cliente :

- 1. Criação de uma classe cliente;
- 2. Indicação à classe cliente da localização do serviço;
- 3. Invocação dos métodos pretendidos.

### 4 Conclusões

Os Web Services apresentam-se como a solução para muitos dos problemas associados aos sistemas distribuídos, nomeadamente nas questões relacionadas com a integração de sistemas heterogéneos, razão pela qual têm estado rodeados por uma euforia nem sempre benéfica.

No entanto o facto de serem componentes de software modulares, autodescritivas, que se baseiam em protocolos standard e que permitem a interacção entre aplicações sem intervenção humana, torna-os sem dúvida o futuro dos sistemas distribuídos.

A existência de plataformas de desenvolvimento que tornam transparente ao programador todo esforço de criação/interacção de mensagens SOAP e criação/utilização dos documentos WSDL que descrevem o Web Service, facilitam a sua adopção comercial, fomentando assim o seu desenvolvimento.

Dada a relevância dos *Web Services* no futuro das tecnologias de informação, torna-se oportuna a proposta de metodologias para o seu desenvolvimento. Para tal, aproveitou-se a implementação de um caso de estudo, para apresentar uma espécie de "receita" pronta a utilizar no desenvolvimento dos mesmos.

## Referências

- [Cer02] Ethan Cerami. Web Services Essentials. O´Reilly, 2002.
- [Con97] W3C: World Wide Web Consortium. Extensible markup language (xml): version 1.0. http://www.w3.org/XML, Dezembro 1997.
- [JC02] Tyler Jewell and Davis Chapel. Java Web Services. O'Reilly, 2002.
- [JH02] J.C.Ramalho and Pedro Henriques. XML & XSL Da Teoria  $\dot{a}$ Prática. FCA, 2002.
- [Kul01] Paul Kulchenko. Quick start guide with soap and soap::lite. http://guide.soaplite.com, 2001.
- [Lop04] Carlos Jorge Feijó Lopes. Web services: Aplicações distribuídas sobre protocolos internet. Master's thesis, Universidade do Minho, Janeiro 2004.
- [New02] Eric Newcomer. Understanding Web Services: XML, WSDL, SOAP and UDDI. Addison-Wesley, 2002.
- [PHP] Site oficial do projecto php. http://www.php.net.
- [PRV<sup>+</sup>01] P.Cauldwell, R.Chawla, V.Chopra, G.Damschen, C.Dix, T.Hong, F.Norton, U.Ogbuji, G.Olander, M.Richman, K.Saunders, and Z.Zaev. Professional XML Web Services. Wrox Press, 2001.
- [RK02] Randy J. Ray and Pavel Kulchenko. Programming Web Services with Perl. O'Reilly, 2002.
- [SOA] Simple object access protocol (soap). http://www.w3.org/TR/SOAP.
- [UDD] Universal description, discovery, and integration (uddi). http://www.uddi.org.
- [WSD] Web services description language (wsdl). http://www.w3.org/TR/WSDL.